# Comportamiento de la función IDFT en StarOS

# Contenido

Introducción **Prerequisites Requirements** Componentes Utilizados **Antecedentes** Configurar IDFT Problema Análisis Solución

# Introducción

Este documento describe el comportamiento de la función de túnel de reenvío indirecto (IDFT) en Control y separación de plan de usuario (CUPS) y configuración heredada/de estructura de barras.

# **Prerequisites**

### **Requirements**

Cisco recomienda que tenga conocimiento sobre estos temas:

- $\cdot$  StarOS
- Función de servidor de gateway (SGW) relacionada con IDFT

### Componentes Utilizados

La información en este documento se basa en las versiones de software y hardware SGW - 21.25.9 (en CUPS y heredados).

The information in this document was created from the devices in a specific lab environment. Todos los dispositivos que se utilizan en este documento se iniciaron con una configuración sin definir (predeterminada). Si tiene una red en vivo, asegúrese de entender el posible impacto de cualquier comando.

# **Antecedentes**

SGW admite los procedimientos IDFT para la creación y eliminación, que son aplicables a las llamadas Pure-S y Contraídas con la red de datos multipaquete (PDN) y varios usuarios. Esta función es aplicable para el soporte de IDFT con o sin escenarios de reubicación y colisión SGW.

La función IDFT admite estas funciones:

- Cree una solicitud IDFT para Contraer, Pure-S, una combinación de llamadas PDN múltiples Contraídas y Pure-S con varios portadores.
- Transferencia de datos en los portadores de IDFT de enlace descendente y enlace ascendente.
- Eliminación de la solicitud de IDFT de Mobility Management Engine (MME). Además, la eliminación basada en temporizador del portador IDFT después de la expiración de un valor predeterminado de 100 segundos, si el MME no envía una solicitud IDFT para la eliminación.
- Eliminación de IDFT PDN, que incluye suscriptores Clear/Delete de MME/P-GW, cuando se desactiva el PDN normal.
- Gestión de Fallas de Trayectoria Sx en caso de Pure-S y llamadas contraídas en el momento de IDFT Active/IDFT Crear estado Sx-Pendiente.
- $\bullet$  Interacción y colisión de mensajes en el momento del establecimiento o eliminación de IDFT PDN con cualquier otro procedimiento.
- Ahora se soporta S11/S5 y Sx-Path Failure Handling en PDN no IDFT cuando IDFT PDN está Activo.

# Configurar IDFT

En esta sección se describen los comandos CLI disponibles para admitir la función IDFT.

En Plano de control, utilice estos comandos CLI para habilitar o inhabilitar la función IDFT.

```
configure
context context_name
   sgw-service service_name
       [ default | no ] egtp idft-support
    end
```
## Problema

SGW procesa la solicitud Create IDFT incluso cuando la función está desactivada. Este comportamiento se observa en los nodos heredados/báremetales.

Esta es la configuración IDFT presente en el nodo:

```
sgw-service SGW-SVC
   accounting context EPC gtpp group default
   accounting mode gtpp
   associate ingress egtp-service S11-SGW
   associate egress-proto gtp egress-context EPC egtp-service S5-S8-SGW
```
no egtp idft-support

feature is off in the node.

## Análisis

Los seguimientos y los registros de depuración se realizan a través de la simulación de este escenario en el laboratorio y se observa el comportamiento de Create IDFT Request y Create IDFT Response.

1) MME envía la solicitud de creación de IDFT a SGW.

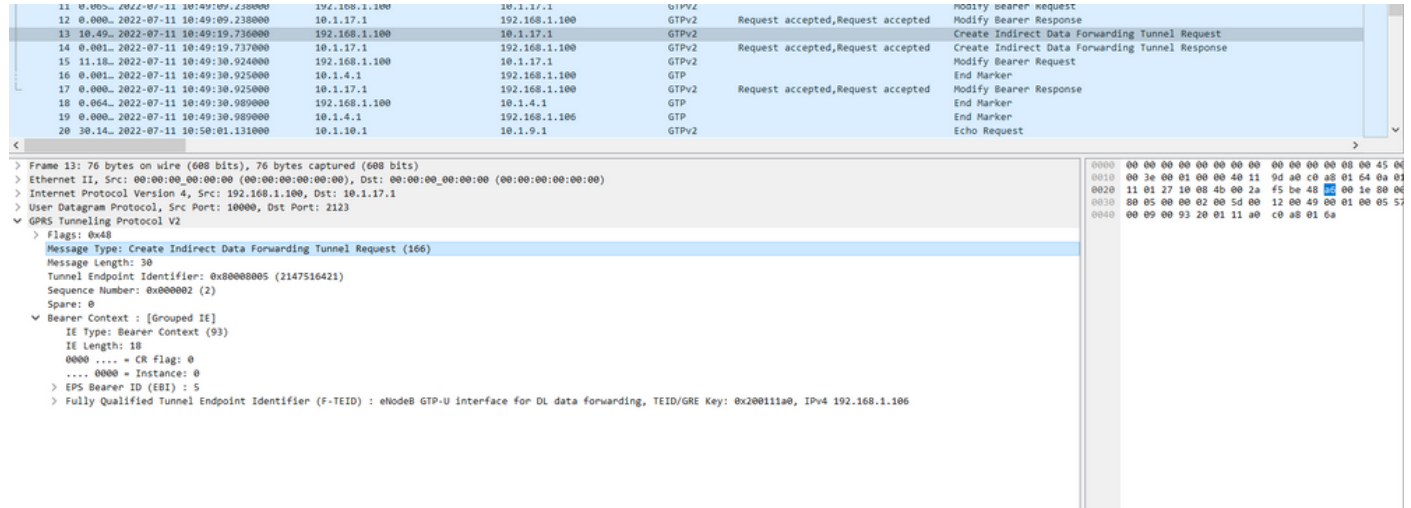

2) SGW procesa la solicitud y envía la respuesta Crear respuesta IDFT de vuelta a MME con la causa 'Solicitud aceptada'.

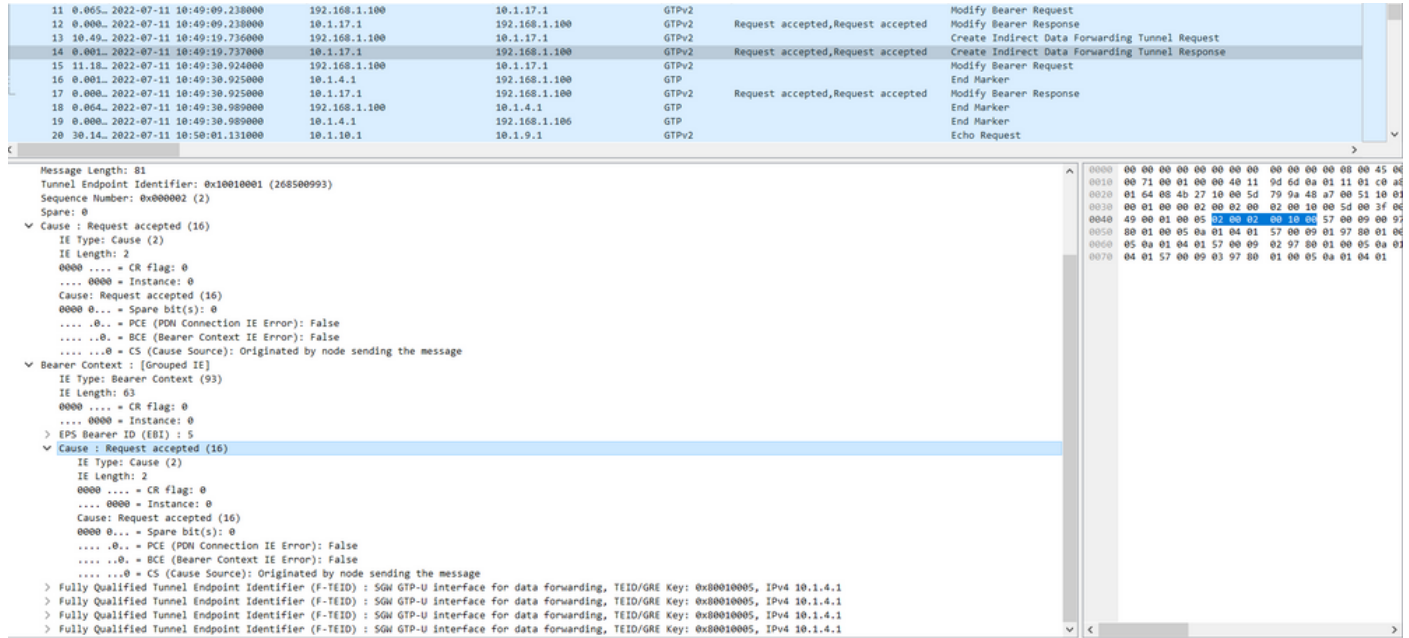

En esta opción Crear respuesta IDFT, se espera que SGW envíe Crear respuesta IDFT con la causa 'No se admite el reenvío de datos', ya que esta función está desactivada en la configuración.

La misma configuración se utiliza en la configuración CUPS:

#### 1) MME envía la solicitud de creación de IDFT a SGW.

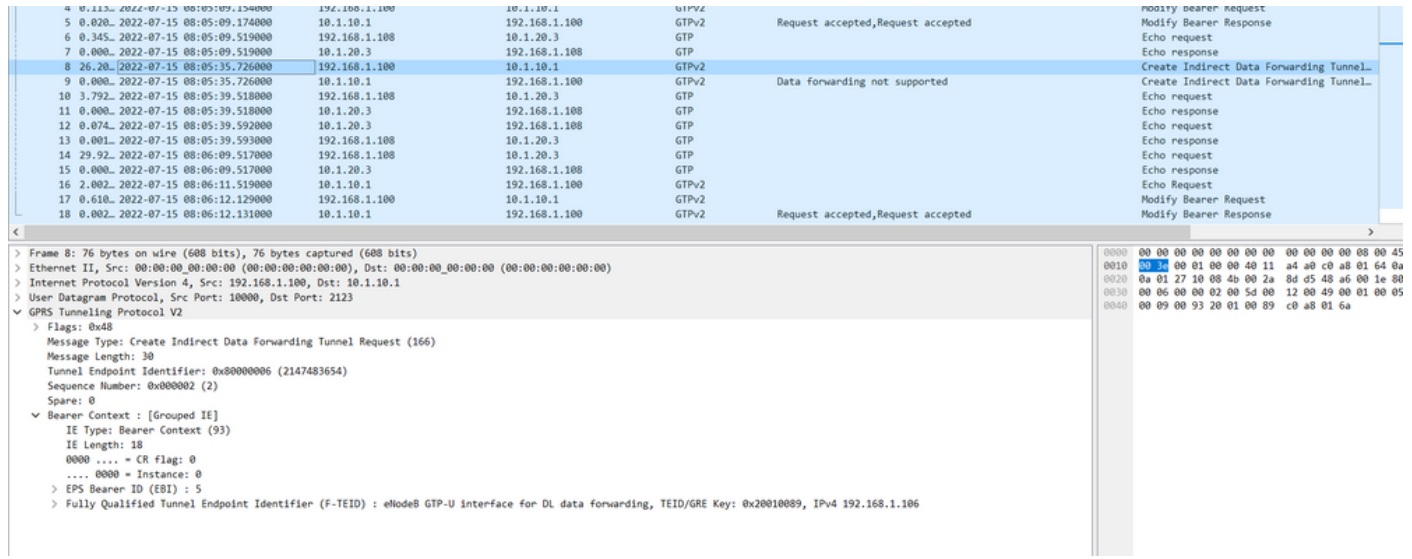

2) SGW procesa la solicitud y envía la respuesta Crear respuesta IDFT de vuelta a MME con la causa 'Reenvío de datos no admitido'.

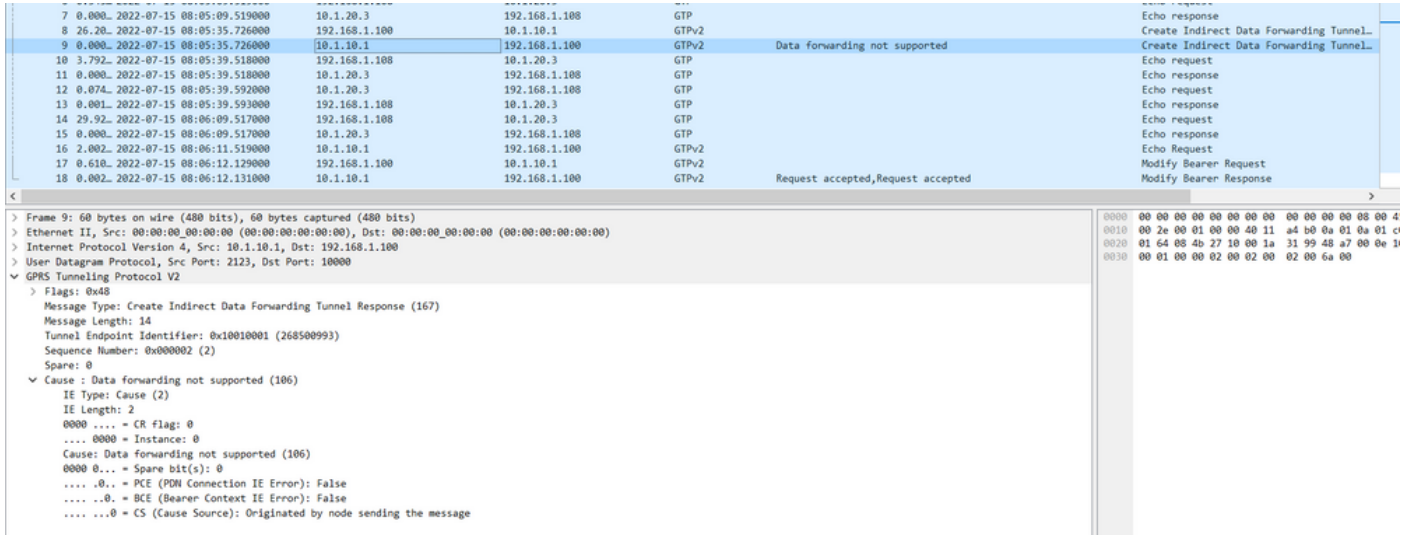

En la guía del administrador, para activar esta función debe realizar los siguientes pasos: En Plano de control, utilice estos comandos CLI para habilitar o inhabilitar la función IDFT.

configure context context\_name sgw-service service\_name [ default | no ] egtp idft-support end

Si sigue estos pasos en Legacy para activar/desactivar el servicio, no verá ninguna opción para modificarlo.

#### [sgw]TITAN-ULTRA-001(config-sgw-service)# egtp

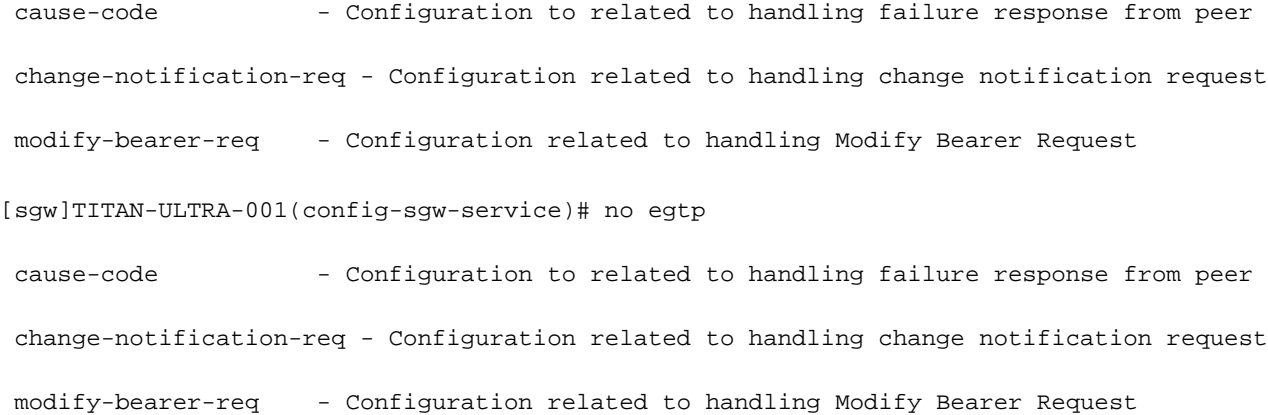

#### Cuando intenta activarlo/desactivarlo en la configuración de CUPS, muestra la opción de alternarlo.

#### [SAEGW]saegw-cp1(config-sgw-service)# egtp

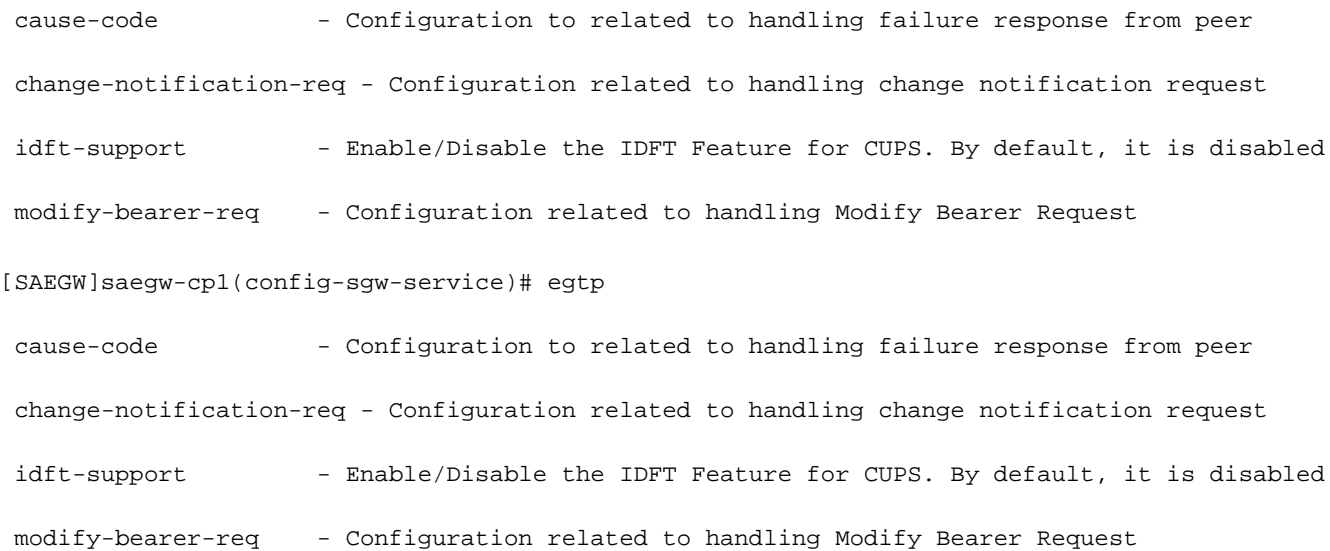

### Solución

La razón de este comportamiento se describe aquí:

Comportamiento heredado:

- No había CLI heredada para controlar el comportamiento de IDFT.
- IDFT siempre se admite en código heredado.

| [local]ESC-CP# show license information<br>Tuesday July 12 02:30:39 UTC 2022<br>Session Limits: |                                                                                                    |
|-------------------------------------------------------------------------------------------------|----------------------------------------------------------------------------------------------------|
| Sessions                                                                                        | Session Type<br>______________________                                                                                                    |
| 120000                                                                                          | HA                                                                                                    |
| 100000                                                                                          | GGSN                                                                                                    |
| 120000                                                                                          | ECS                                                                                                    |
| 100000                                                                                          | Integrated Content Filtering Service                                                                                                    |
| 100000                                                                                          | Application Detection and Control                                                                                                    |
| 100000                                                                                          | PGW                                                                                                    |
| 100000                                                                                          | SGW                                                                                                    |
|                                                                                                 | 100000 SAE GW Bundle                                                                                                    |
| [saeqw]ESC-CP(config-sqw-service)# eqtp                                                         |                                                                                                    |
| cause-code                                                                                      | - Configuration to related to handling failure response from peer<br>change-notification-reg - Configuration related to handling change notification request<br>modify-bearer-req - Configuration related to handling Modify Bearer Request |

Comportamiento de CUPS:

- La CLI está controlada por licencias, es decir, sólo está disponible con una licencia CUPS.
- Se puede habilitar/inhabilitar en CUPS.

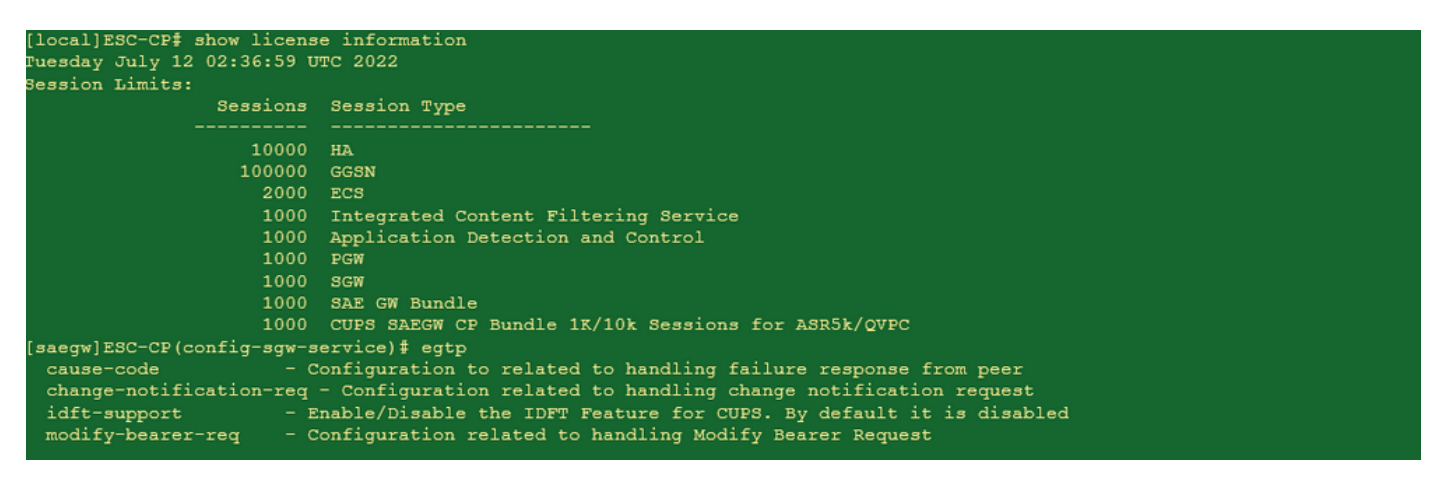